## **FREQUENTLY ASKED QUESTIONS FOR THE APPLICATION OF ONLINE MEASUREMENT BOOK**

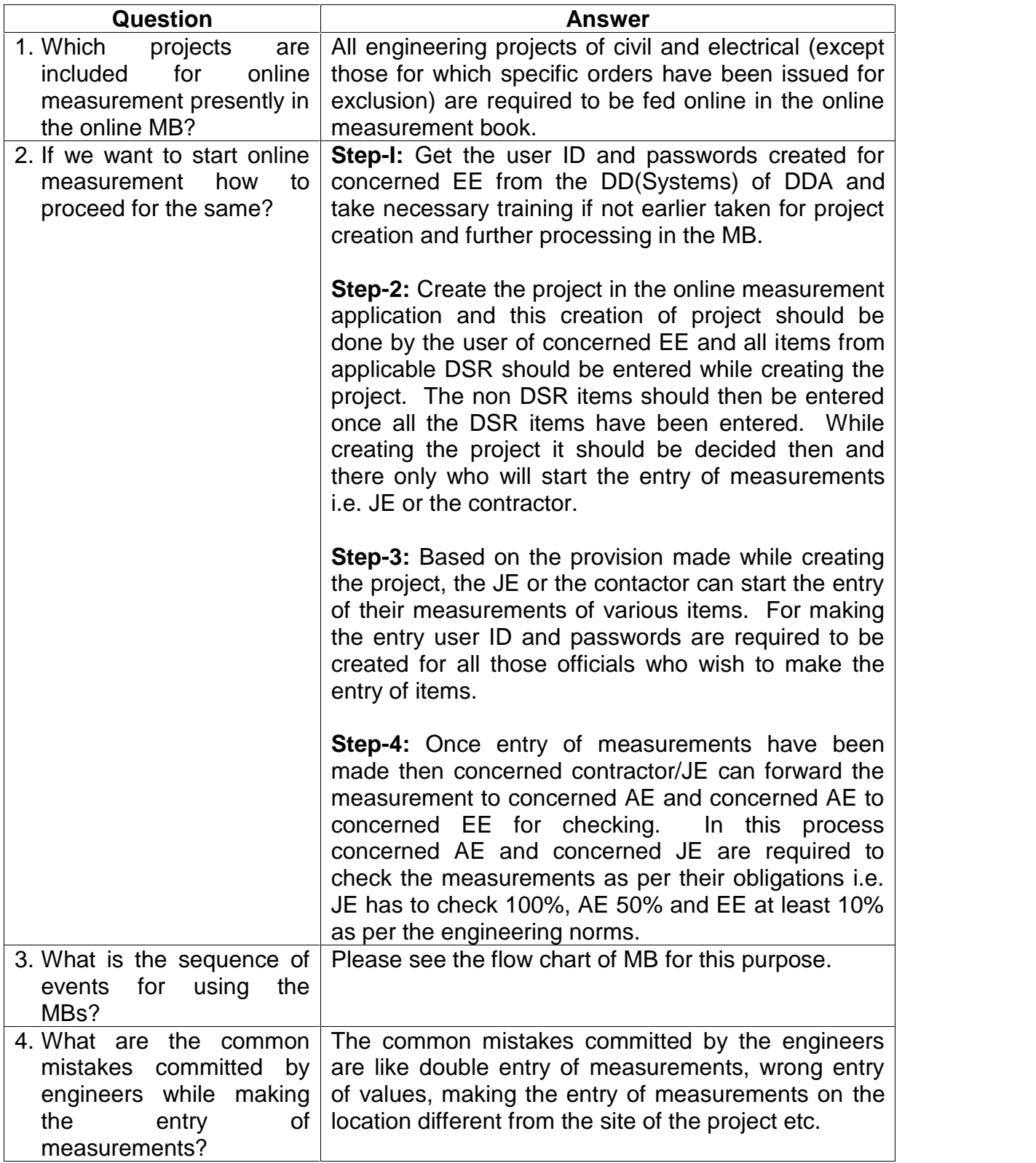

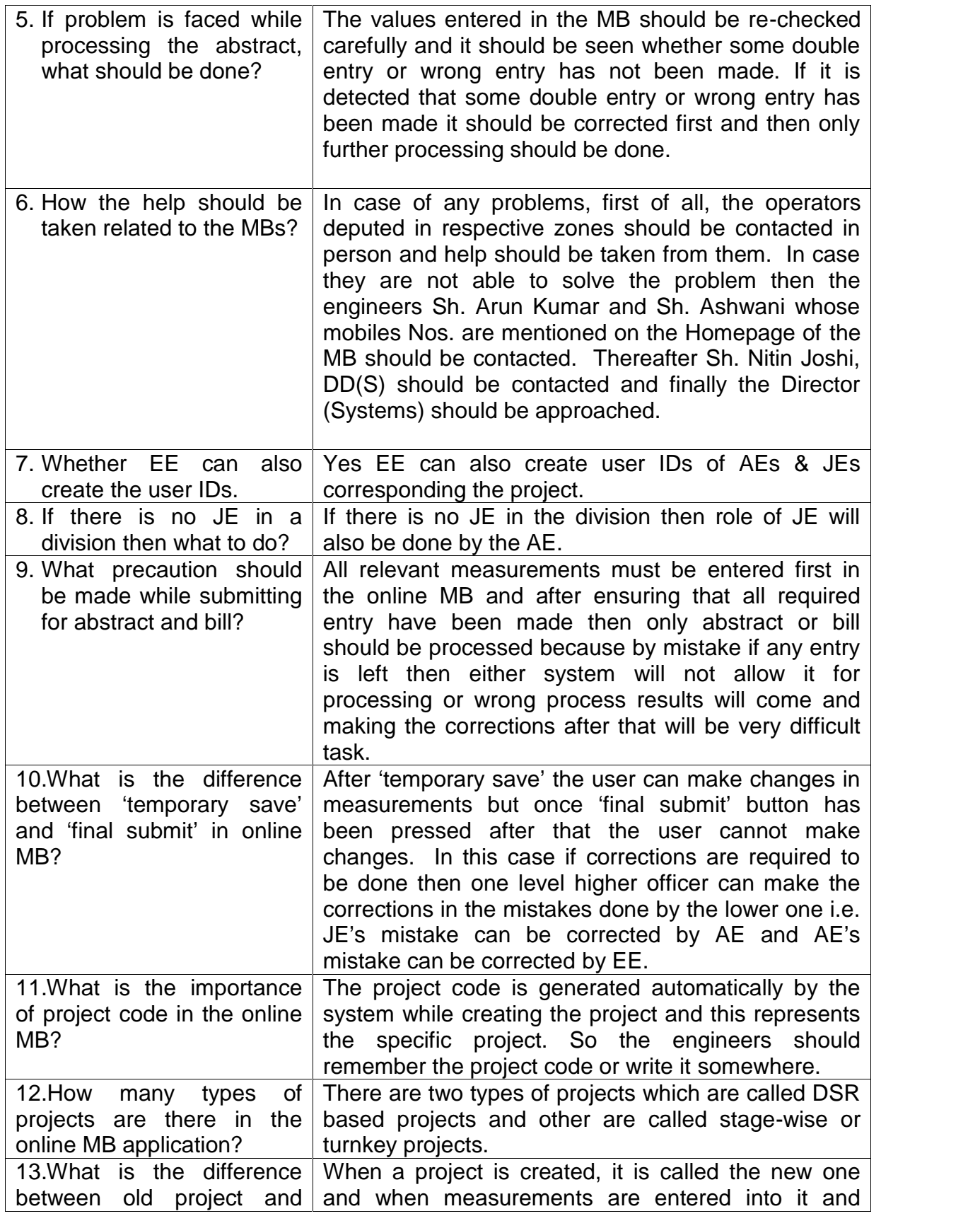

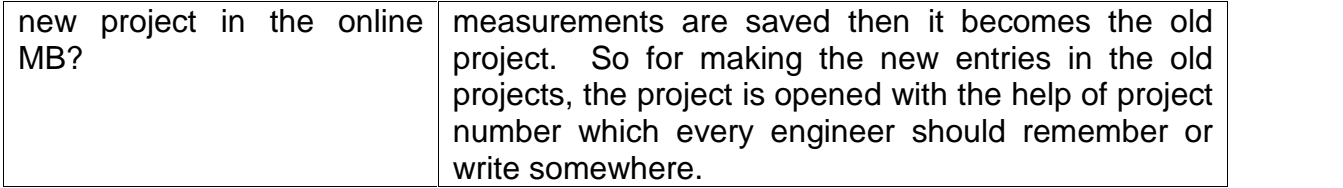